## ios

 $\sim$  :

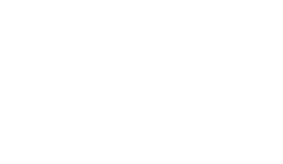

 $(\quad)$   $\quad$  .

Activities Send image .

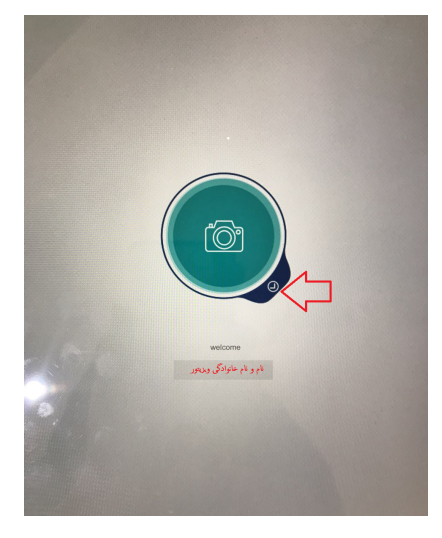

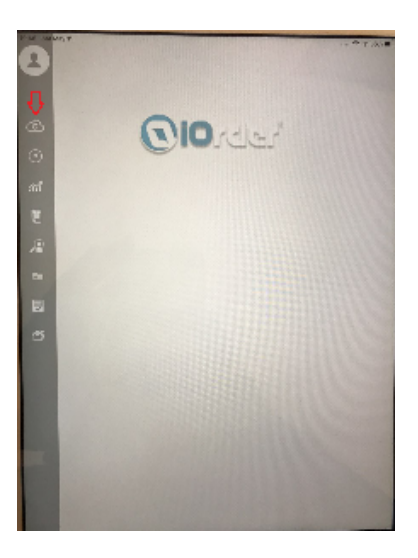

 $iOrder$ just changes  $\sim$ 

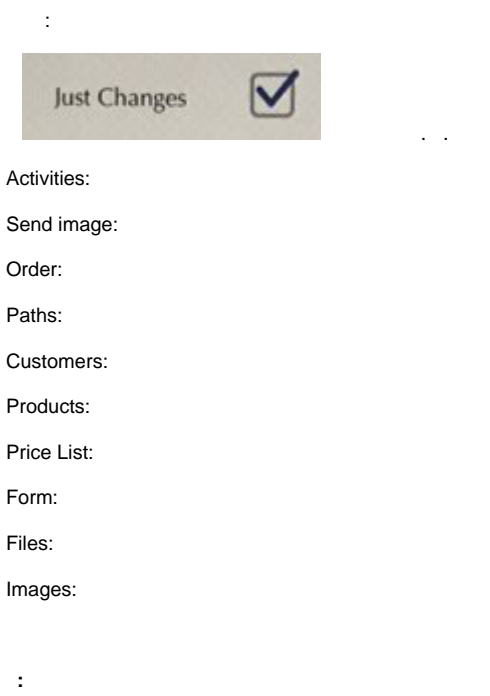

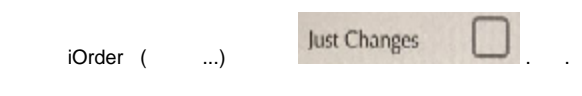

:

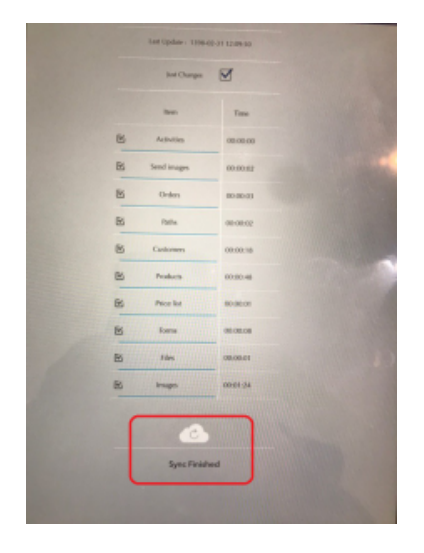